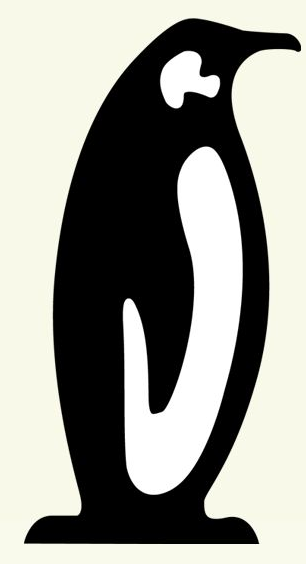

# Linux Plumbers Conference

Richmond, Virginia | November 13-15, 2023

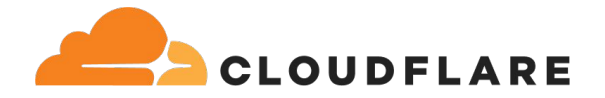

## **connect() - why you so slow?**

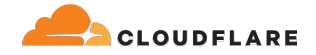

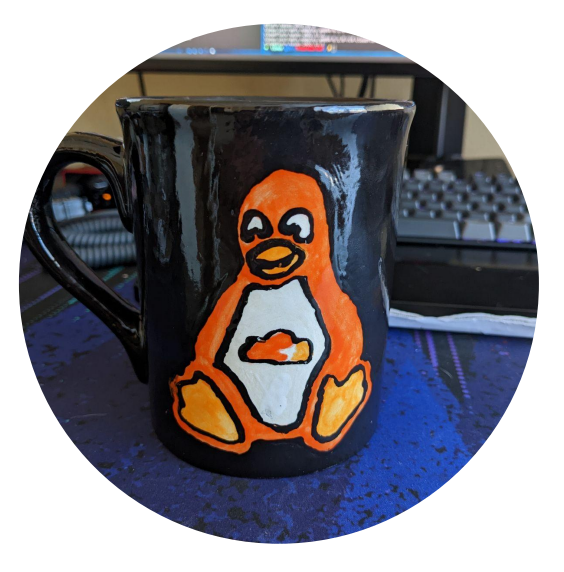

## **Frederick Lawler**

Systems Engineer @ Cloudflare

- security\_create\_user\_ns()
- CVE-2022-47929: traffic control noqueue no problem?
- pci\_(alert|crit|dbg|emerg|err|info|notice|warn) printk macros

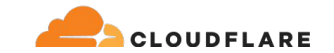

# **50k egress unicast connections to a single destination… Who does that?**

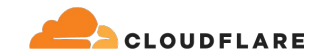

### **CDN request flow for uncached assets**

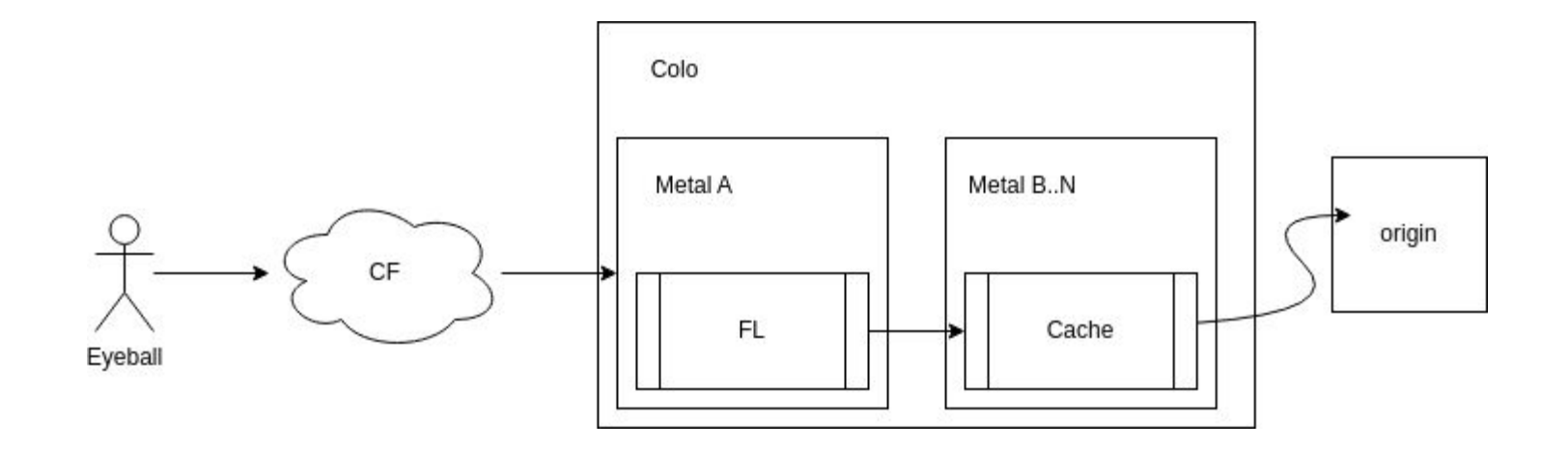

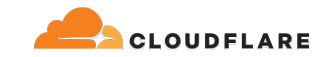

#### \$ sysctl net.ipv4.ip\_local\_port\_range net.ipv4.ip\_local\_port\_range = **9024 65535**

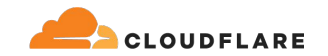

## **bind() before connect()**

```
sk = socket(AF_INET, SOCK_STREAM)
sk.setsockopt(IPPROTO_IP, IP_BIND_ADDRESS_NO_PORT, 1)
sk.bind((src_ip, 0))
sk.connect((dest_ip, dest_port))
```
[How to stop running out of ephemeral ports and start to love long-lived](https://blog.cloudflare.com/how-to-stop-running-out-of-ephemeral-ports-and-start-to-love-long-lived-connections/) [connections](https://blog.cloudflare.com/how-to-stop-running-out-of-ephemeral-ports-and-start-to-love-long-lived-connections/)

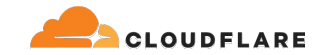

#### $\mathsf{Q}$  tcpv4\_egress\_estab\_max

#### O Use Deduplication O Use Partial Response

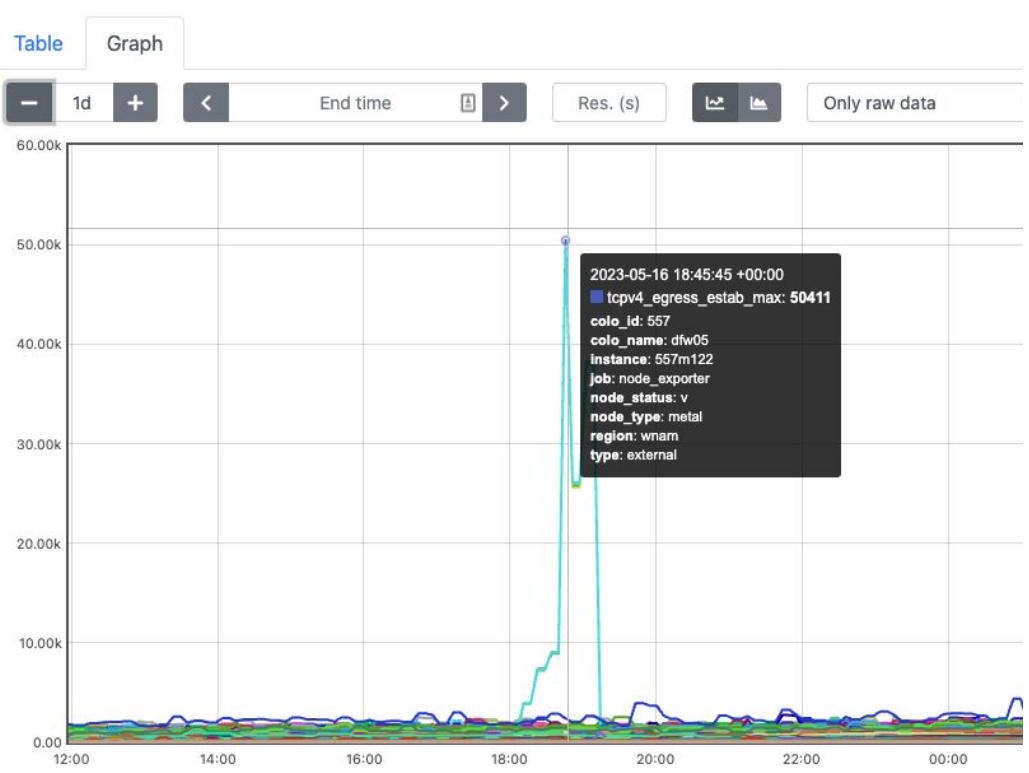

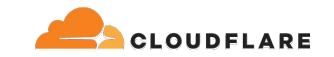

#### 2 IPv4 addresses for this service

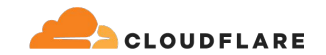

### **tcp\_v4\_connect() func latency 2 IPv4 address**

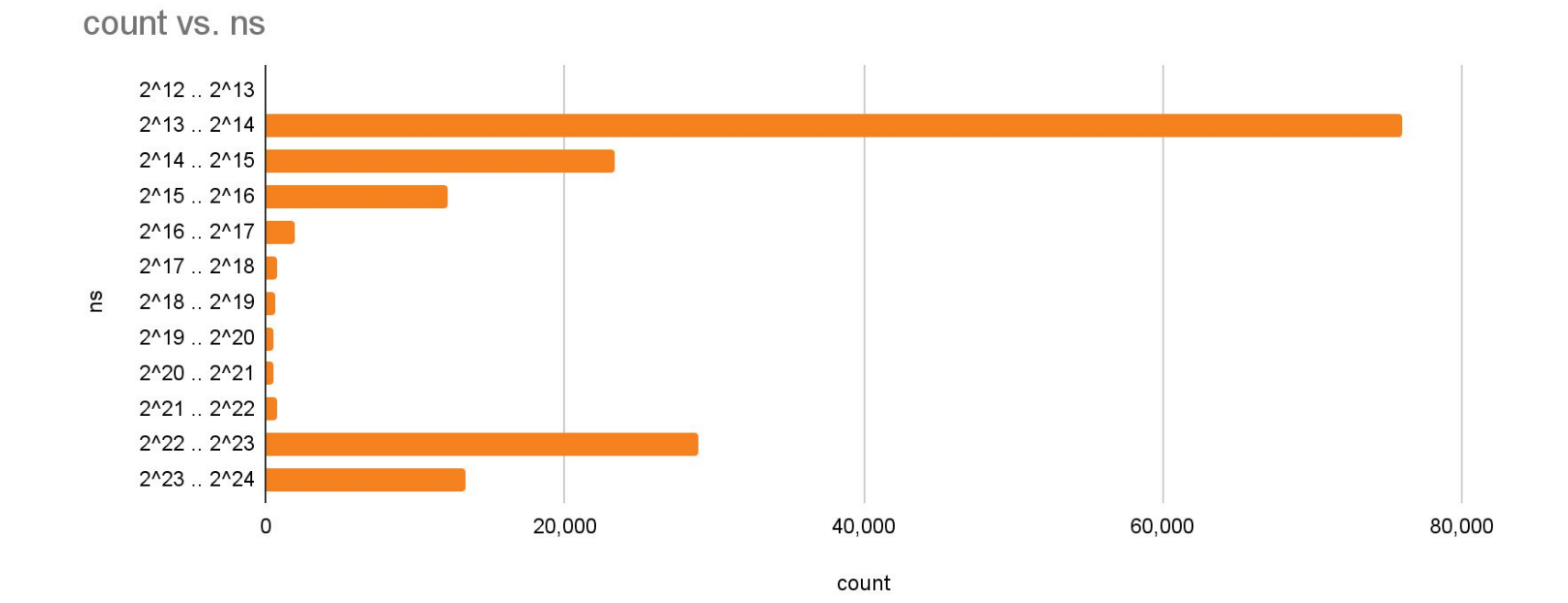

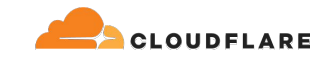

#### 1 IPv4 addresses for this service

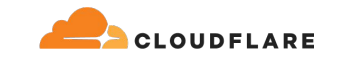

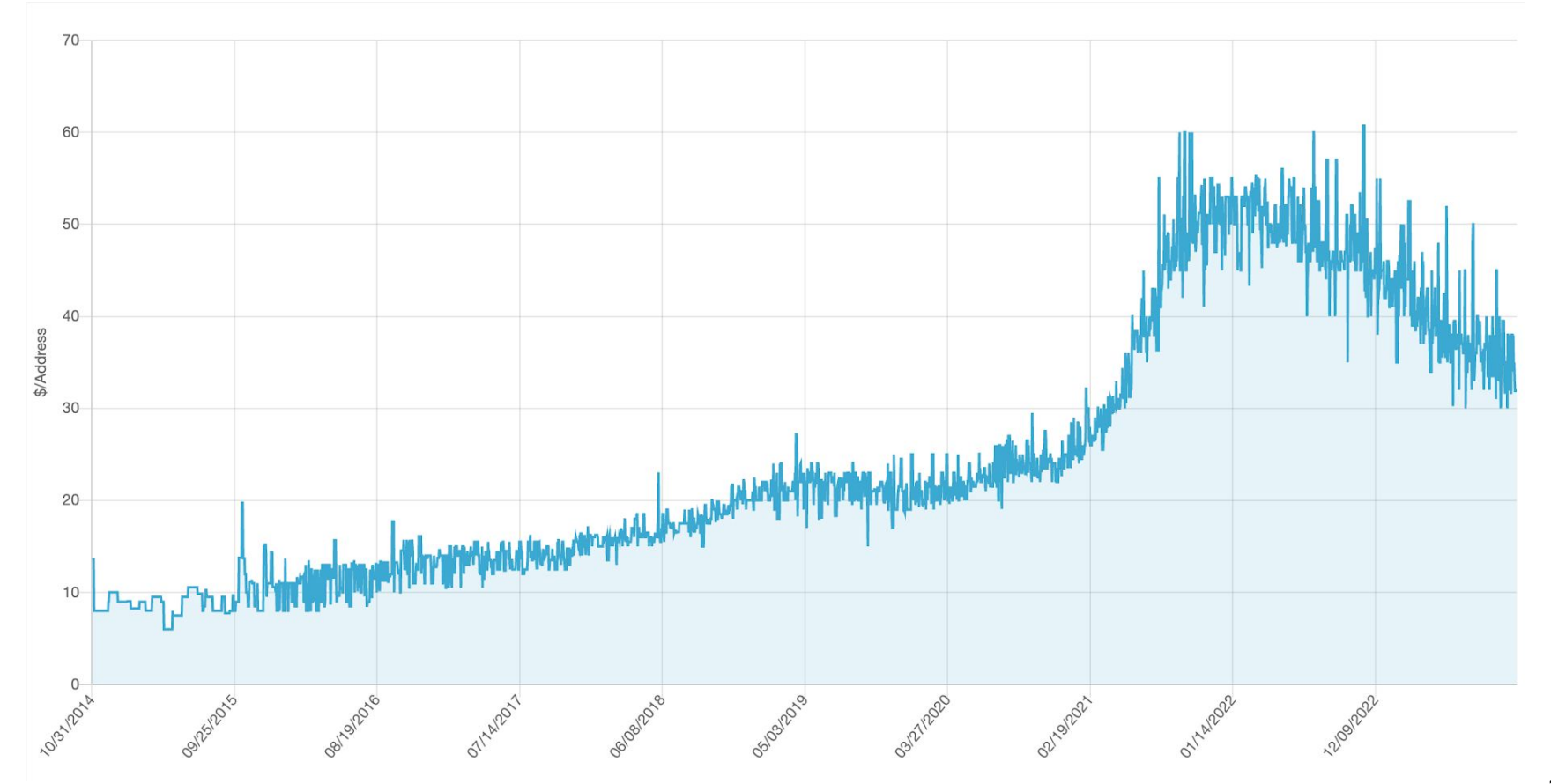

IPv4 sales data. Source: [Hilco Streambank](https://auctions.ipv4.global/prior-sales).

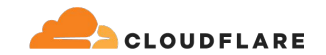

### **tcp\_v4\_connect() func latency 1 IPv4 address**

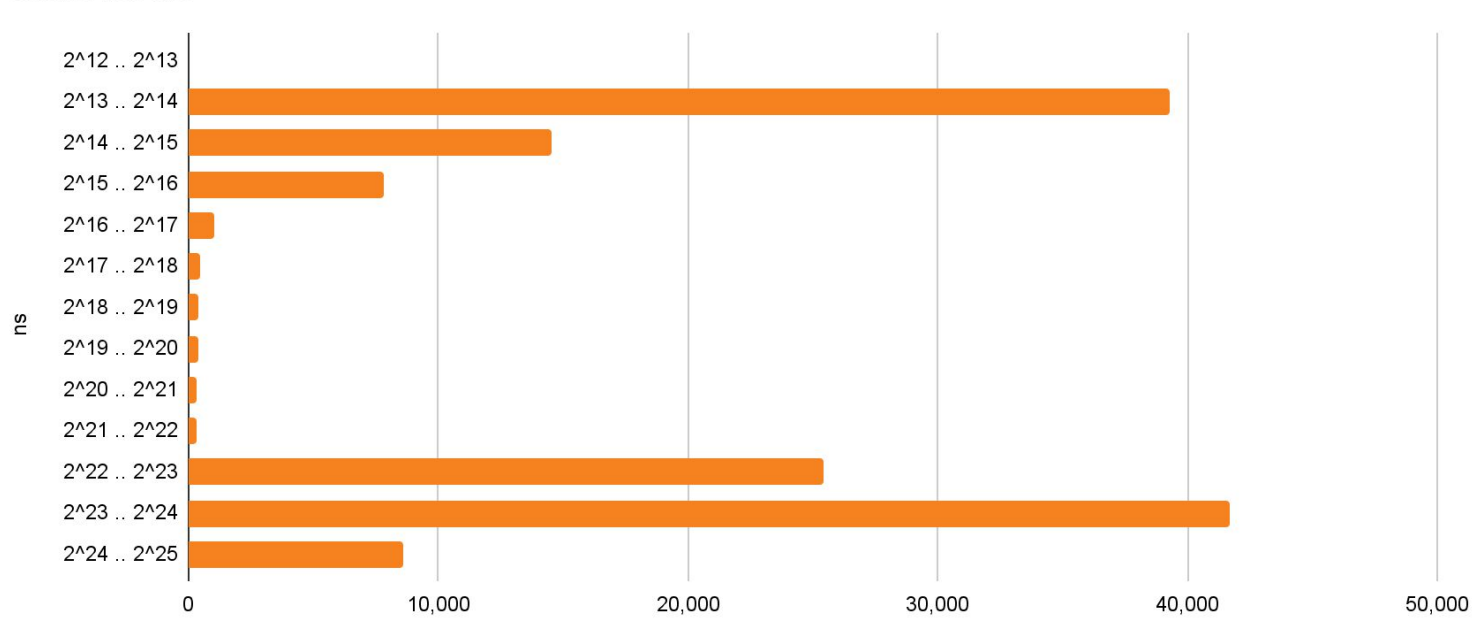

count vs. ns

count

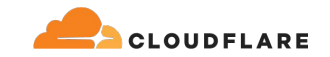

## **tcp\_v4\_connect() func latency 3 IPv4 address (for fun)**

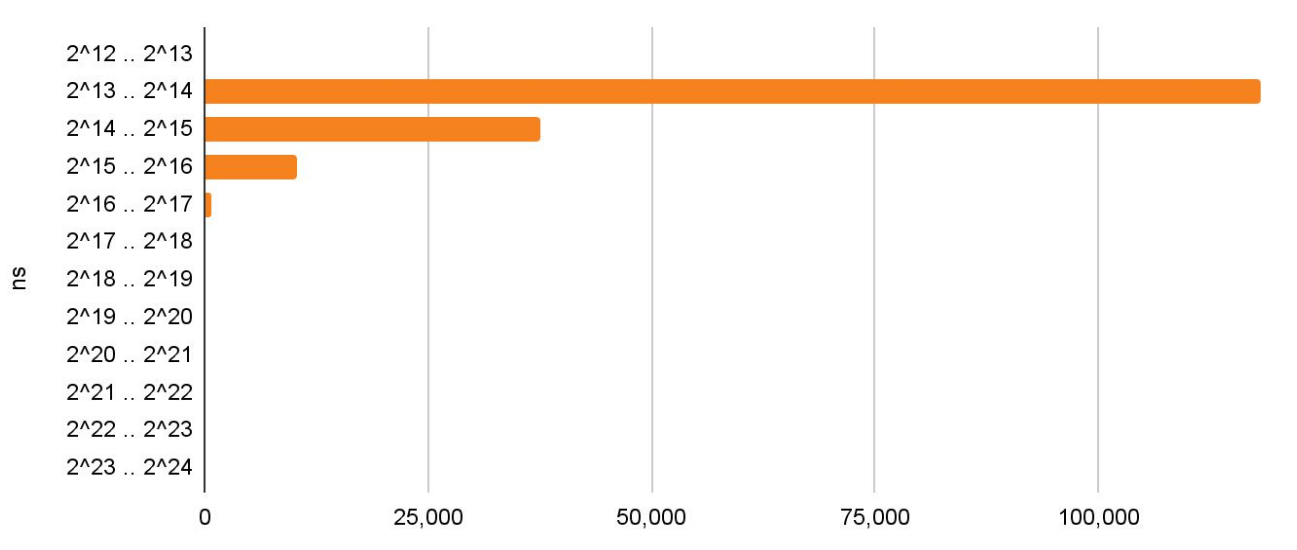

count vs. ns

count

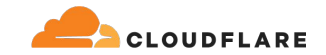

### **This is fine for most workloads, but for Cloudflare…**

- Customers largely still leverage IPv4
- Similar performance with 1 IPv4's as we'd see with 3
- **•** Leverage our infrastructure to lazily hand off excess connections ie. fail fast

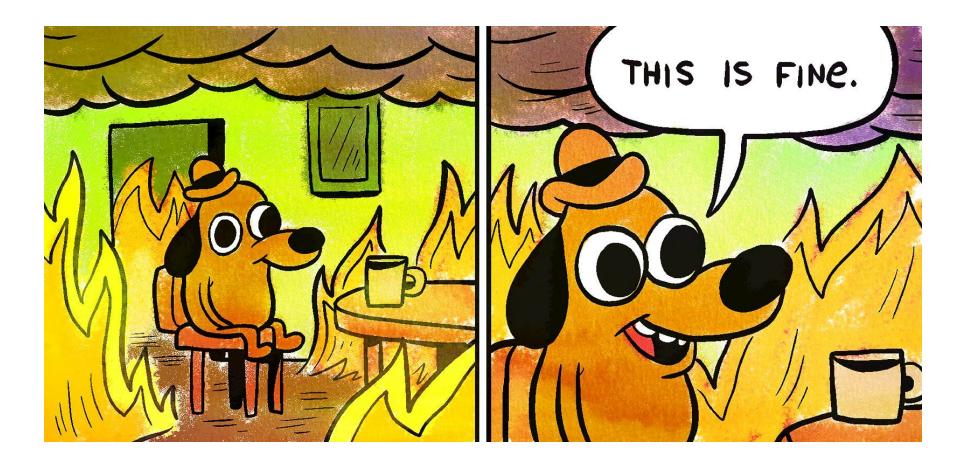

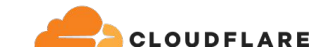

# **Time to investigate: TCP connect() why you so slow?**

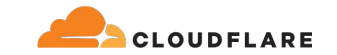

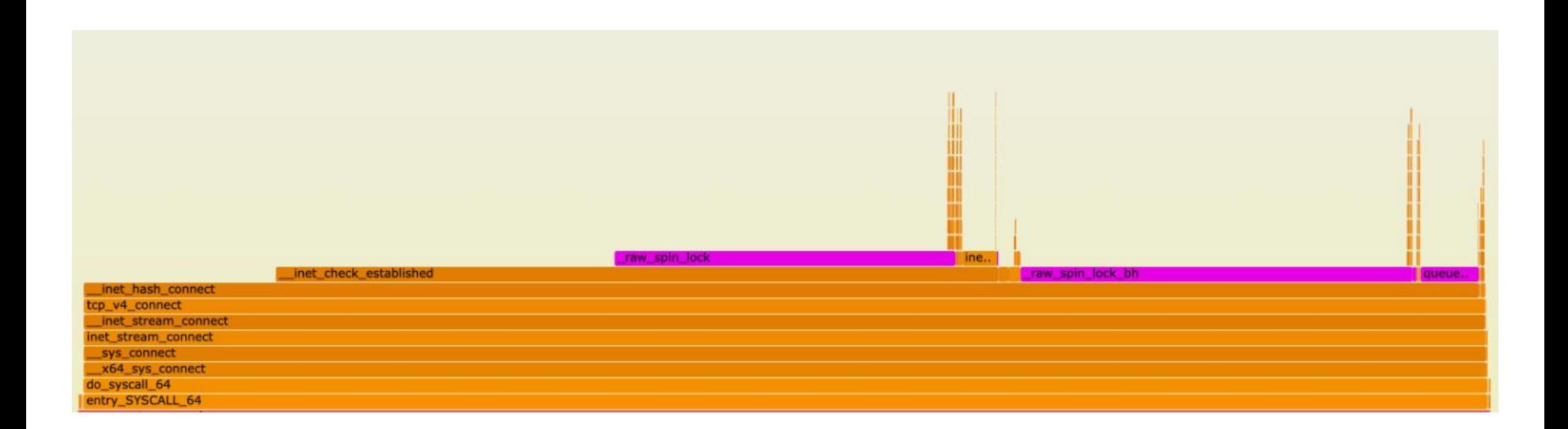

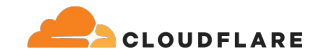

## **inet\_hash\_connect() overview**

- Called in both TCP IPv4 & IPv6 contexts; but we'll be focusing on IPv4
- We assume the kernel has to pick a port

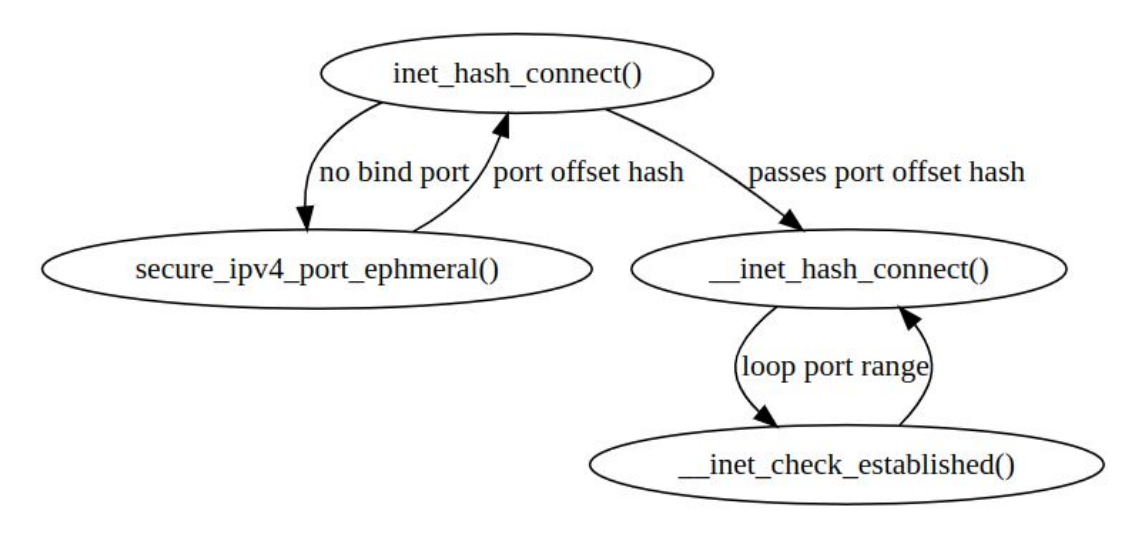

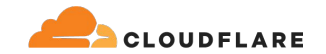

#### **\_\_inet\_hash\_connect() overview**

```
offset &= ~1\cup;
other_parity_scan:
    port = low + offset;for (i = 0; i < remaining; i += 2, port += 2) {
         if (unlikely(port >= high))
             port -= remaining;
         inet_bind_bucket_for_each(tb, &head->chain) {
             if (inet_bind_bucket_match(tb, net, port, l3mdev)) {
                 if (!check_established(death_row, sk,
                                port, &tw))
                     goto ok;
                 goto next_port;
 }
 }
 }
     offset++;
    if ((offset & 1) & 2 & remaining & > 1)
         goto other_parity_scan;
```
[net/ipv4/inet\\_hashtables.c:\\_\\_inet\\_hash\\_connect](https://elixir.bootlin.com/linux/v6.6/source/net/ipv4/inet_hashtables.c#L1000)

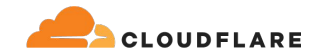

## **\_\_inet\_hash\_connect() overview: initial port selection**

```
offset &= ~10:
other_parity_scan:
    port = low + offset;for (i = 0; i < remaining; i \neq 2, port i = 2) {
         if (unlikely(port >= high))
             port -= remaining;
         inet_bind_bucket_for_each(tb, &head->chain) {
             if (inet_bind_bucket_match(tb, net, port, l3mdev)) {
                 if (!check_established(death_row, sk,
                                port, &tw))
                     goto ok;
                 goto next_port;
 }
 }
 }
     offset++;
    if ((offset & 1) & 2 & remaining & > 1)
         goto other_parity_scan;
```
- Offset is randomly generated
- Offset is set to an even number

Picked port is either "even" or "odd" based on net.ipv4.ip\_local\_port\_range's low port eg. 9024

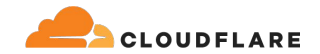

### **\_\_inet\_hash\_connect() overview: the loop**

```
offset &= ~10:
other_parity_scan:
   port = low + offset;for (i = 0; i < remaining; i += 2, port += 2) {
        if (unlikely(port >= high))
            port -= remaining;
        inet_bind_bucket_for_each(tb, &head->chain) {
            if (inet_bind_bucket_match(tb, net, port, l3mdev)) {
                if (!check_established(death_row, sk,
                               port, &tw))
                    goto ok;
                goto next_port;
 }
 }
 }
    offset++;
```

```
if ((offset & 1) & 2 & remaining & > 1)
     goto other_parity_scan;
```
- Check if the socket is unique
- $check\_established() ==$ \_\_inet\_check\_established()

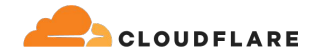

## **Is \_\_inet\_check\_established() a problem?**

- **•** Tested benchmarks on a quiet virtual machine
- No other connections were established for the same src/dest ip + dest port
- Therefore, negligible impact
- Bind buckets will fill up eventually!

[The quantum state of a TCP port](https://blog.cloudflare.com/the-quantum-state-of-a-tcp-port/)

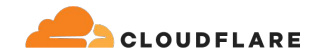

### **\_\_inet\_hash\_connect() overview: the loop**

```
offset &= ~10:
other_parity_scan:
    port = low + offset;for (i = 0; i < remaining; i += 2, port += 2) {
         if (unlikely(port >= high))
             port -= remaining;
         inet_bind_bucket_for_each(tb, &head->chain) {
             if (inet_bind_bucket_match(tb, net, port, l3mdev)) {
                 if (!check_established(death_row, sk,
                                port, &tw))
                     goto ok;
                 goto next_port;
 }
 }
 }
     offset++;
    if ((offset & 1) & 2 & remaining & > 1)
         goto other_parity_scan;
```
- Loop through first half of the ephemeral range then second
- Every other port is tested in sequence

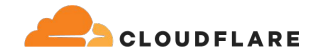

### **\_\_inet\_hash\_connect() overview: the loop**

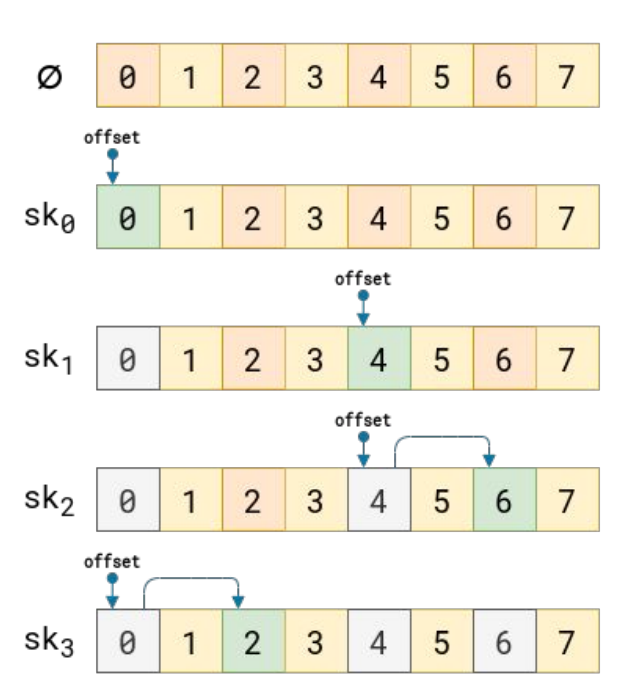

#sk  $\leq N/2$ 

 $#sk$  > N/2

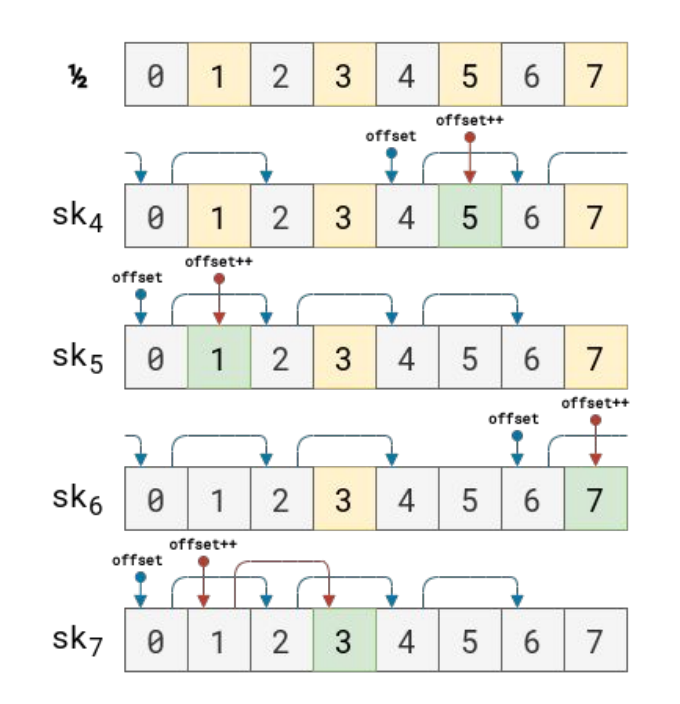

## **Is the loop the problem?**

- Via experimentation
- Counted the even ports green, odd ports red
- Our port range dictates we always loop through even ports first

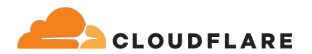

#### **3.3 min @ 56k connections**

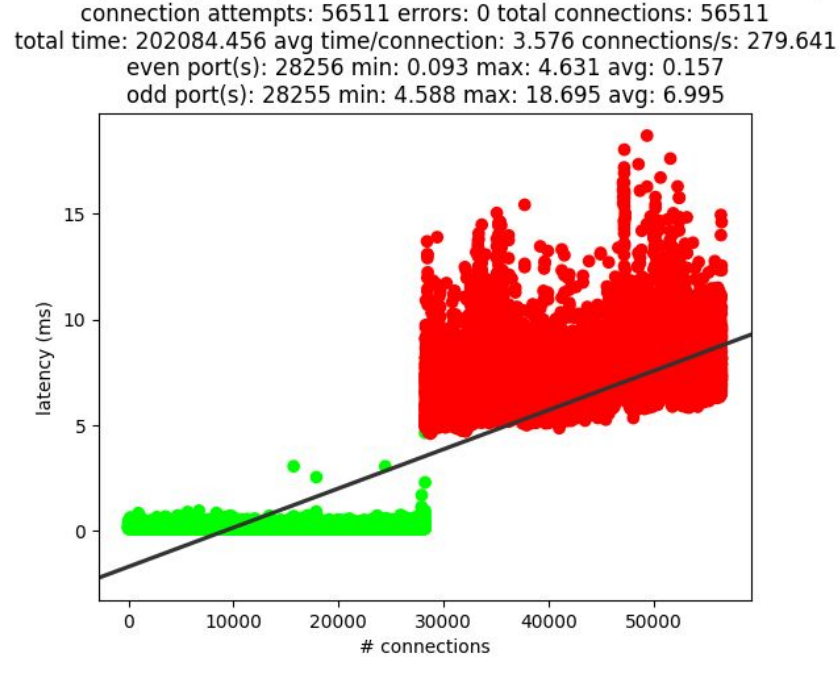

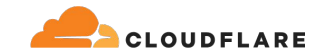

#### **Our conclusion**

- Exhausting half the net.ipv4.ip\_local\_port\_range is fast
- The port looping appears to be our primary bottleneck
- Evidenced by a previous attempt [\[PATCH\] tcp: avoid unnecessary](https://lore.kernel.org/netdev/20210220110356.84399-1-redsky110@gmail.com/#t) [loop if even ports are used up and](https://lore.kernel.org/netdev/20210220110356.84399-1-redsky110@gmail.com/#t) [was not merged](https://lore.kernel.org/netdev/20210220110356.84399-1-redsky110@gmail.com/#t)

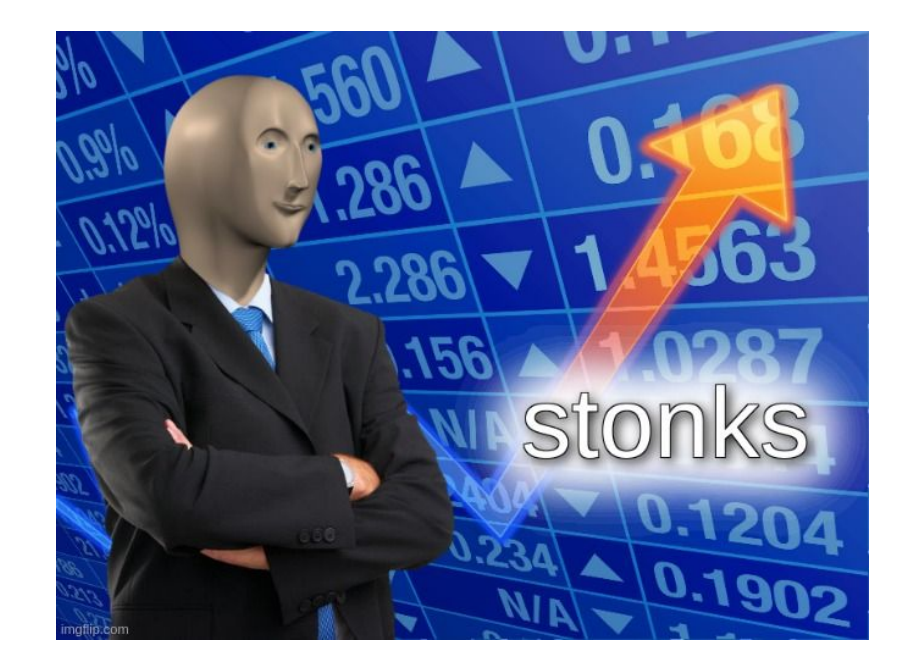

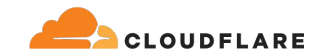

#### **Tracking port parity switches**

#!/usr/bin/env bpftrace

```
kretfunc:vmlinux:inet_hash_connect /retval == 0/ {
     $port = args->sk->__sk_common.skc_num;
    @process[comm, cgroup] += Sport & 1;}
```
rate(connect\_port\_parity\_switches\_total)[1m]

[Prometheus exporter for eBPF metrics](https://github.com/cloudflare/ebpf_exporter)

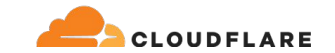

## **What do?**

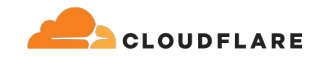

## **Some feasible, but not viable solutions for our case**

- 1. Split egress unicast connections over 2..N IP addresses
- 2. Introduce a sysctl to manipulate connect
- 3. Pick a random port in userspace, and bind() with that
- 4. Leverage the new IP\_LOCAL\_PORT\_RANGE socket option (v6.3.y)\*

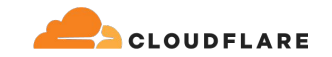

## **Split egress unicast connections over 2..N IP addresses**

- Leaks networking configuration to user space
- No ability to tell the interface to balance between assigned IP's or IP blocks
- Requires IP\_BIND\_ADDRESS\_NO\_PORT socket option + bind() before connect() pattern
- We do this strategy now, but want to reduce to 1 IP

**What do?**

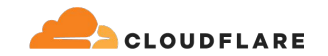

#### **Introduce a sysctl to manipulate connect**

- **•** Kernel modification
- [\[PATCH\] tcp: avoid unnecessary loop if even ports are used up](https://lore.kernel.org/netdev/20210220110356.84399-1-redsky110@gmail.com/#t)

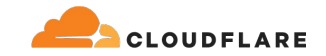

## **Pick a random port in userspace, and bind() before connect()**

- Requires bind() before connect()
- Syscall overhead and  $~8$ -12 attempts per connect closer to exhaustion
- Good up to ~70-80% port range utilization

```
sys = get_ip_local_port_range()
estab = Ai =sys.hi
while i \geq 0.
     if estab >= sys.hi:
         break
     random_port = random.randint(
         sys.lo, sys.hi)
```

```
 connection = attempt_connect(random_port)
```

```
 if connection is None:
```
 $i + = 1$ continue

```
i = 1estab += 1
```
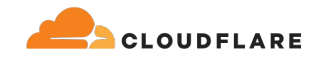

## **Leverage the new IP\_LOCAL\_PORT\_RANGE socket option (v6.3.y)**

- $\bullet$  Max # of connect() as range
- Pre-allocation of partitions to balance between
- Loop problem still persists

#### **5k window @ 1.5 sec**

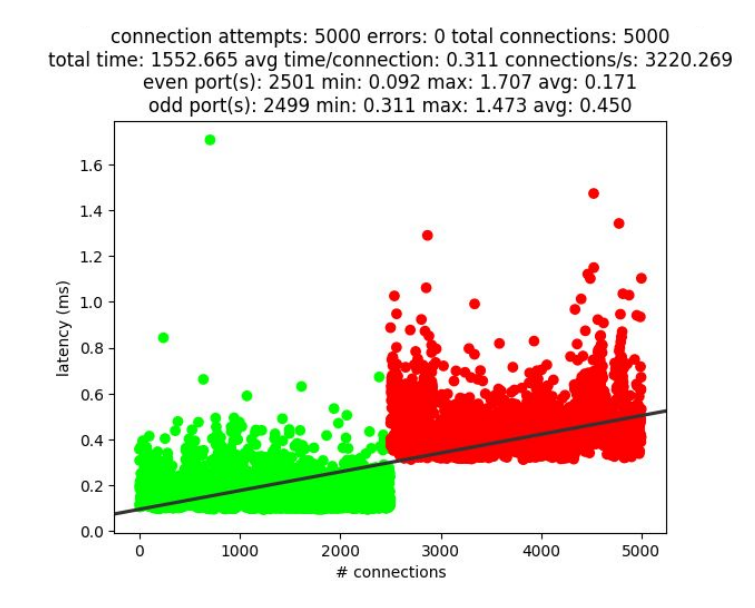

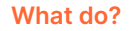

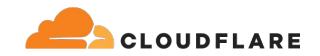

## **Leverage the new IP\_LOCAL\_PORT\_RANGE socket option (v6.3.y)**

- Lower range works better
- Overlapping ranges is possible
- Overlap is determined by implementation

#### **1k window @ 2.2 ms**

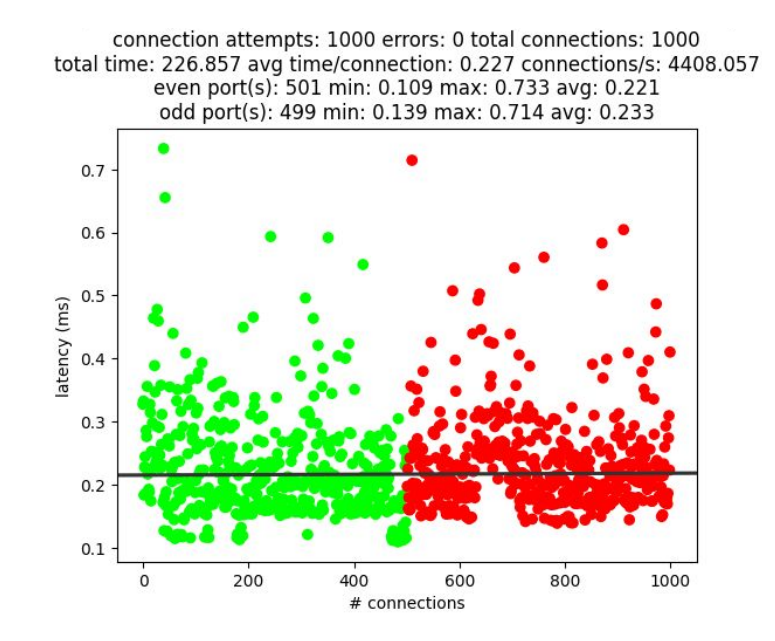

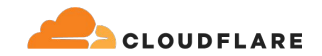

#### **Leverage the new IP\_LOCAL\_PORT\_RANGE socket option (v6.3.y) + random offset**   $3.3 \text{ min} \rightarrow 9.3 \text{ sec}$

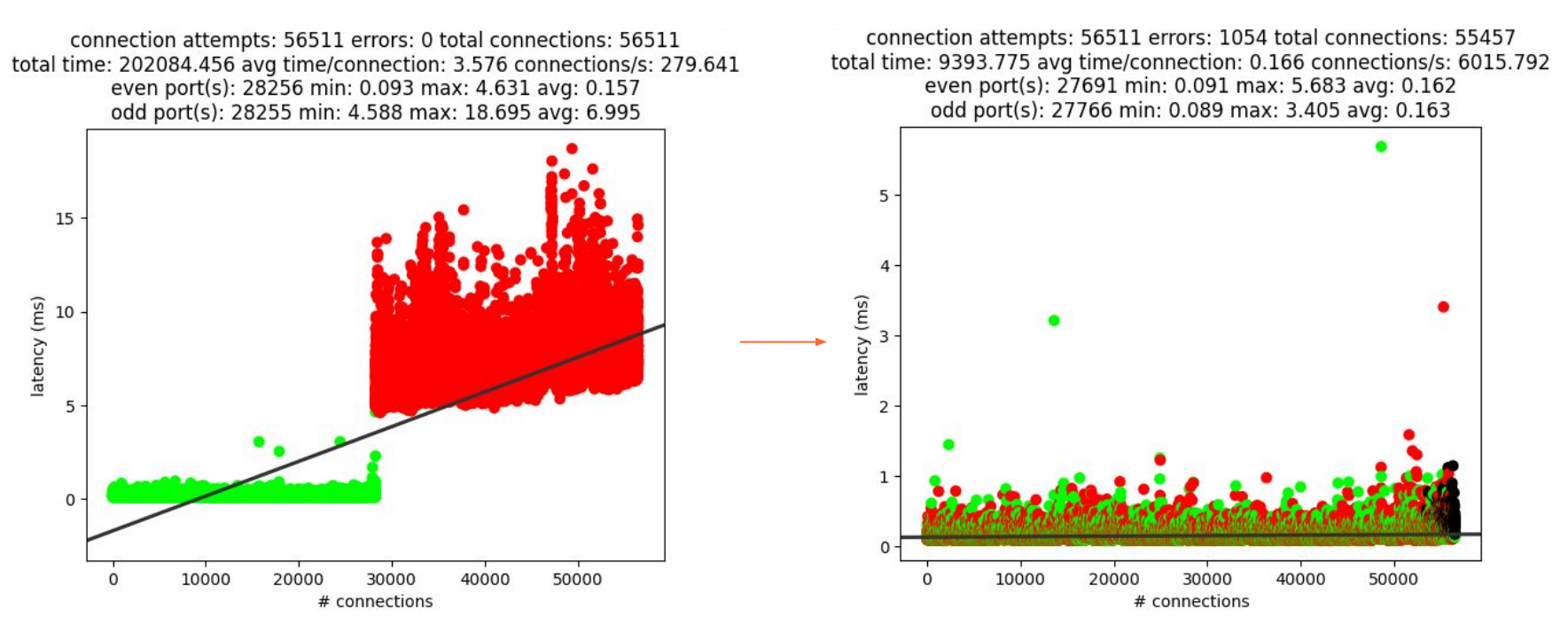

**What do?**

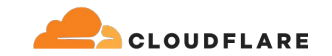

#### **Implementation details**

sys.lo = 9024; sys.hi = 65535

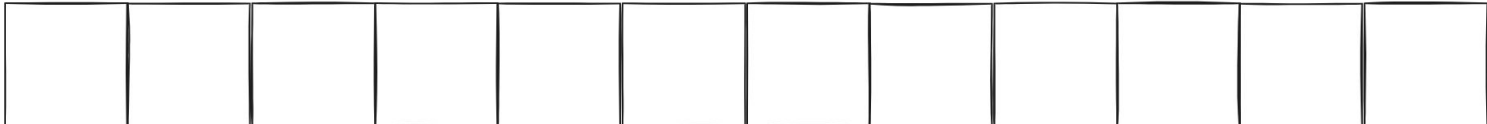

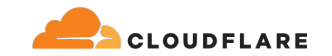

## **Implementation details**

```
window.lo = 0; window.hi = 1000range = window.hi - window.lo
offset = random(sys.lo, sys.hi - range)
window.lo = offset; window.hi = offset + range
setsockopt(SOL_IP, IP_LOCAL_PORT_RANGE, window.lo | (window.hi << 16))
```
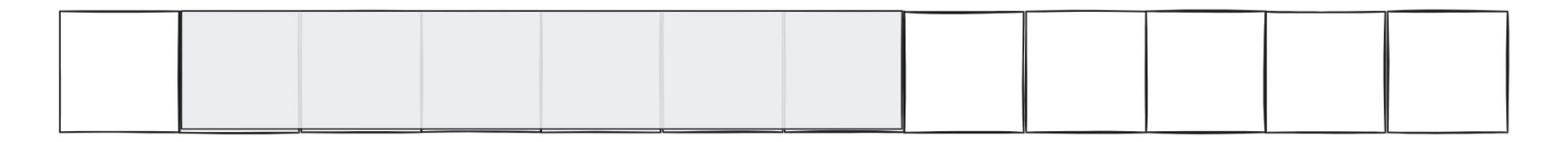

**What do?**

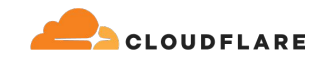

#### **Implementation details**

- Overlap is OK
- Reattempts may be necessary depending on use case
- Larger net.ipv4.ip\_local\_port\_range is better with smaller selection window

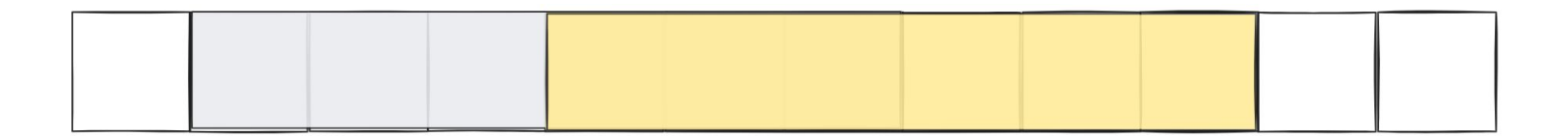

## **In summary**

- Leverages a random port offset  $+$ random low port in range to be even or odd
- Allows kernel to perform loop over a small + configurable local port range
- Overlaps windows on top of another

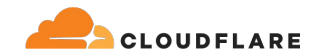

#### **3.3 min → 9.3 sec @ 56k connections 1k window**

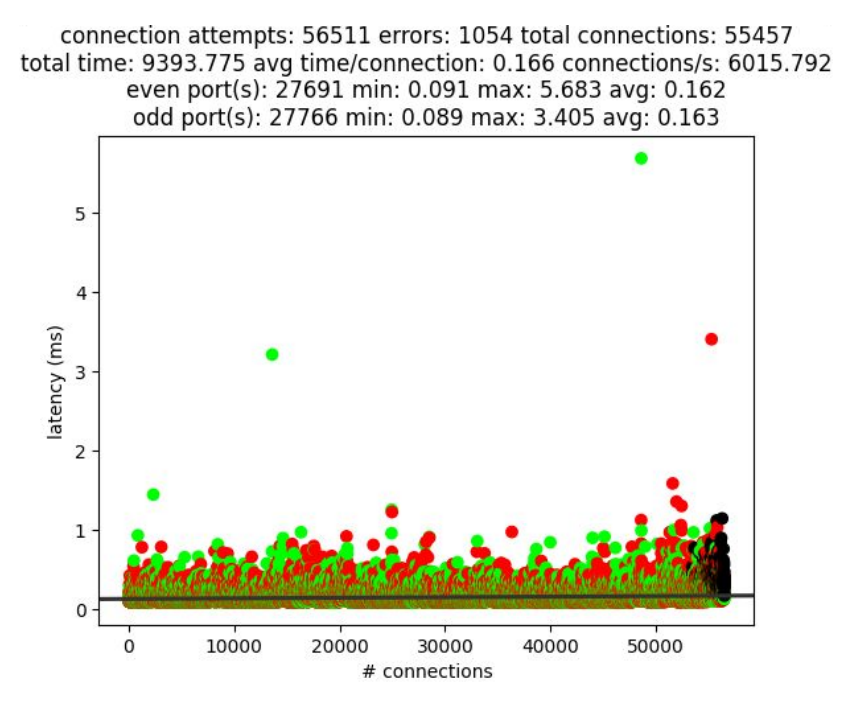

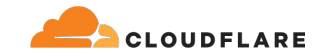

### **Performance 56k unicast egress connections**

#### 500 window

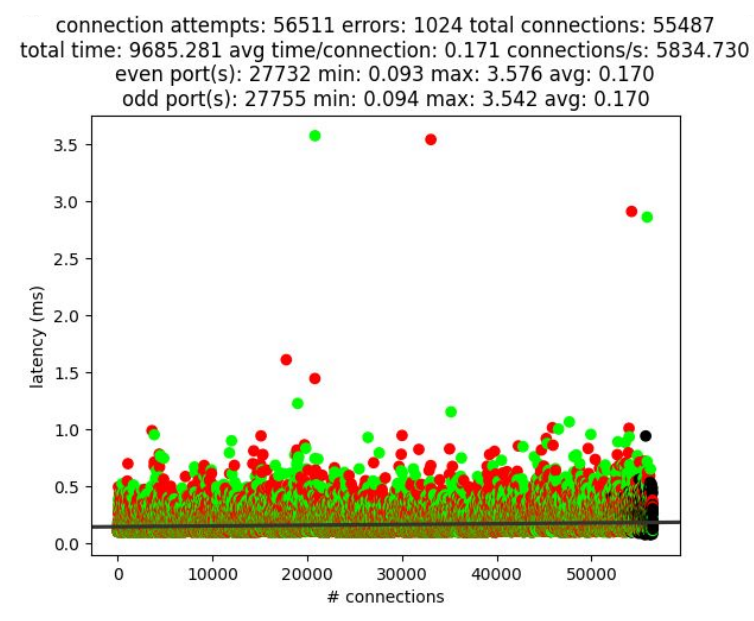

#### **3.3 min → 9.6 sec 3.3 min → 9.3 sec**

#### 1000 window

connection attempts: 56511 errors: 1054 total connections: 55457 total time: 9393.775 avg time/connection: 0.166 connections/s: 6015.792 even port(s): 27691 min: 0.091 max: 5.683 avg: 0.162 odd port(s): 27766 min: 0.089 max: 3.405 avg: 0.163

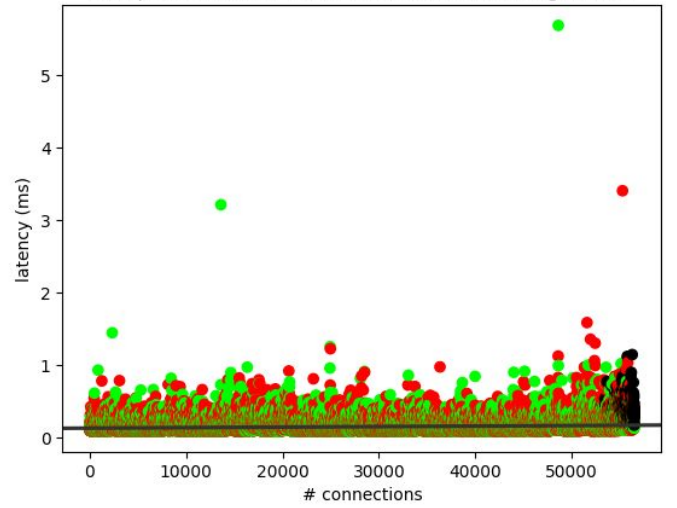

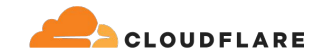

### **Performance 56k unicast egress connections**

#### 5k window

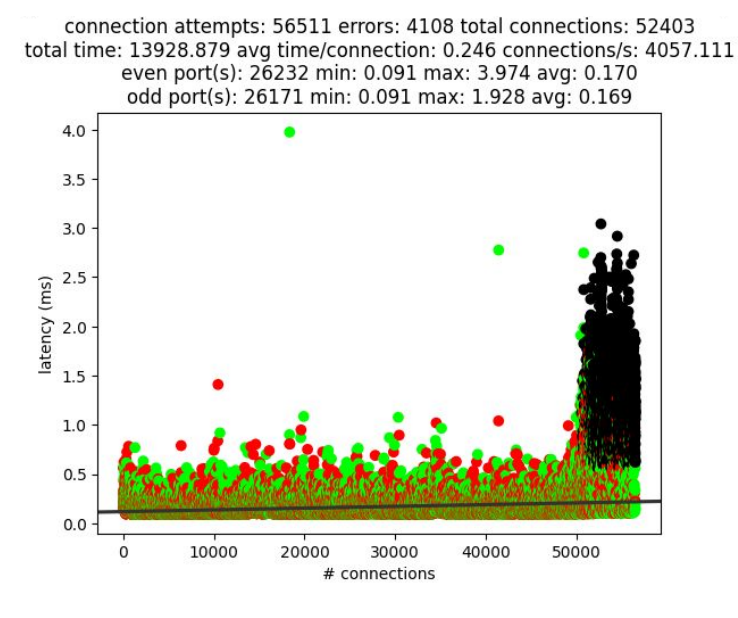

#### **3.3 min → 13.9 sec 3.3 min → 25.8 sec**

#### 10k window

connection attempts: 56511 errors: 6631 total connections: 49880 total time: 25803.800 avg time/connection: 0.457 connections/s: 2190.026 even port(s): 24979 min: 0.093 max: 4.735 avg: 0.189 odd port(s): 24901 min: 0.093 max: 3.642 avg: 0.186

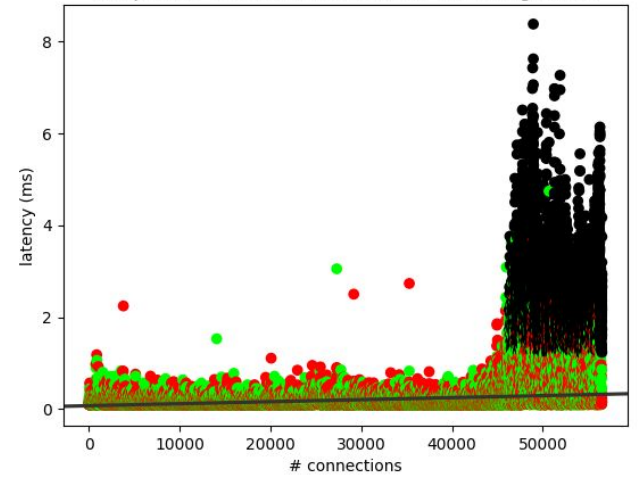

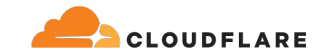

#### **Takeaways**

- Current implementation guarantees a port is selected
- Current implementation is not great at extreme egress workloads
- We can reduce the port-range to small-N loops per socket
- Random offset + 500-1k window coupled with kernel random port picking ensures we start looping at both odd and even ports with small-N
- Purely user space implementation

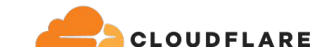

## **Discussions/Questions?**

[fred@cloudflare.com](mailto:fred@cloudflare.com)